## **Rauman Lyseon lukion** kannettavien käyttöönotto

- 1. Käy Wilmassa hyväksymässä päätelaitteen käyttösäännöt: kirjaudu sisään => lomakkeet => opiskelijan päätelaitteen käyttösäännöt. Saat koneen vasta, kun olet hyväksynyt säännöt.
- 2. Huoltajasi täytyy käydä maanantaihin 14.8. mennessä hyväksymässä säännöt omalta osaltaan. HUOM: huoltajan on laitettava kaksi raksia: hyväksyn säännöt ja olen käynyt säännöt läpi huollettavani kanssa. Koneet kerätään 14.8. ryhmänohjauksessa pois niiltä, joilta rakseja puuttuu.
- 3. Ryhmänohjaajasi jakaa sinulle kannettavan tietokoneen, latausjohdon, kuulokkeet ja hiiren.

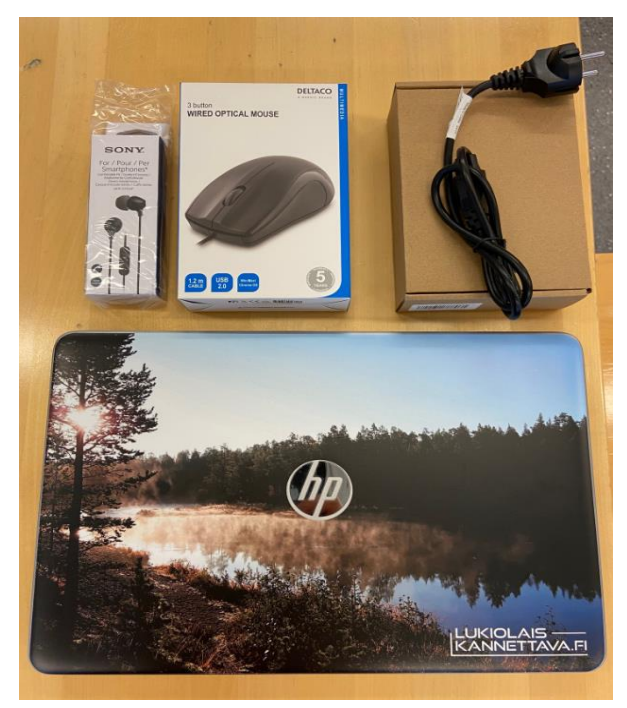

4. Käynnistä koneesi, jolloin tulee valintaikkuna, jossa liikutaan nuolinäppäimillä. Valitse **opiskelutila**. (Jos menit väärään, niin sammuta ja käynnistä uudelleen)

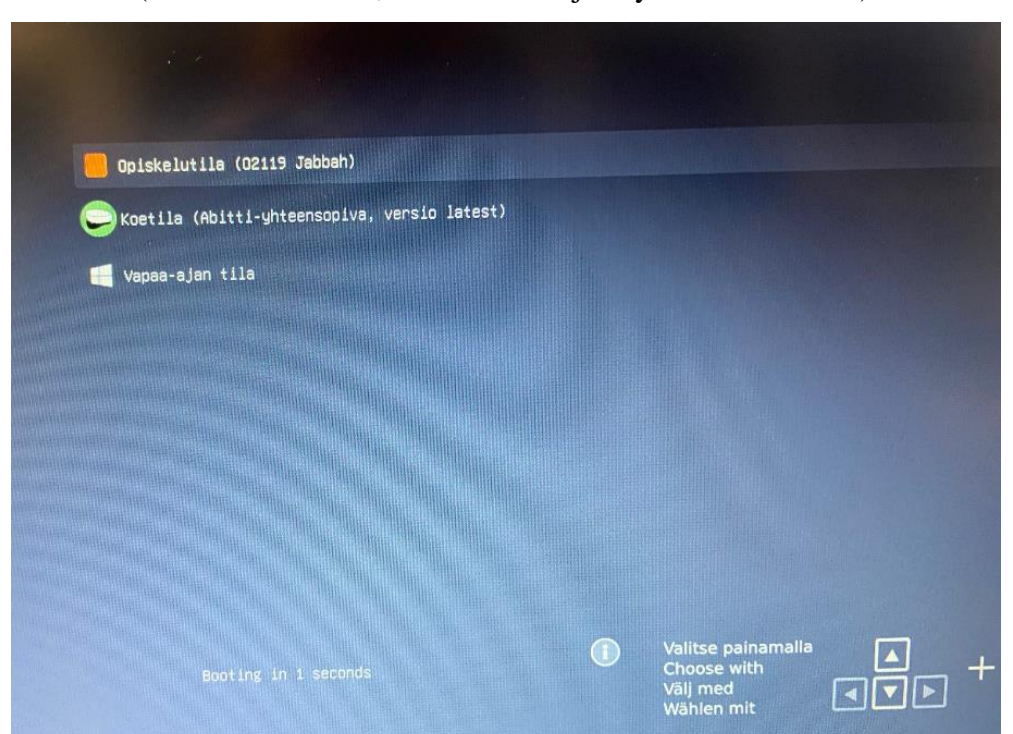

5. Ensimmäisellä käynnistyskerralla tulee alla oleva, josta jatka eteenpäin *seuraava*painikkeella

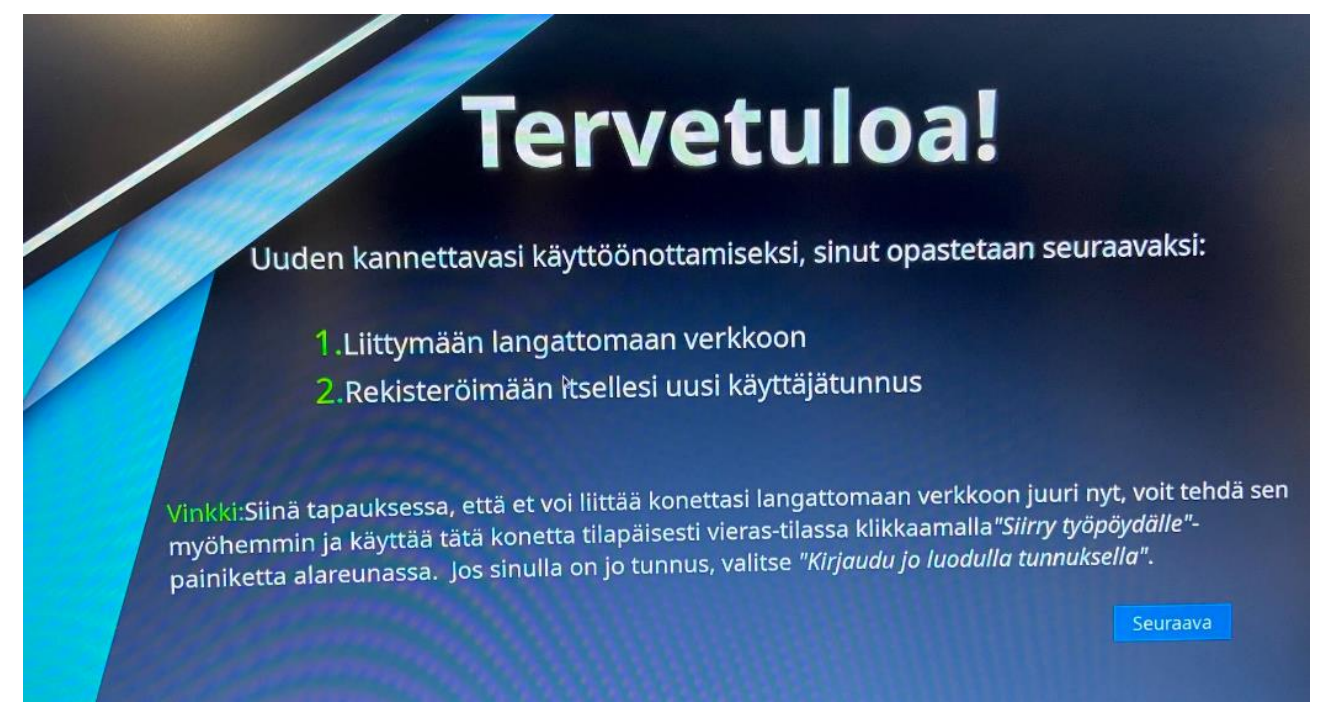

6. Koulun tiloissa on opiskelijoille langaton verkko: **StudentWifi**, jonka salasana on: **Lukiolainen**.

Yhdistä → Yhdistetty →Seuraava

7. Aukeaa *rekisteröinti*-ikkuna. Etunimi ja sukunimi on oltava samat kuin viralliset. Käyttäjätunnus tulee nimestäsi automaattisesti ja on muotoa *etunimi.sukunimi*. Salasanan saat itse valita. Sähköposti on pakollinen. Tarvitset käyttäjätunnusta ja salasanaa aina, kun kirjaudut opiskelutilaan

→ Luo tunnus → Kone käynnistettävä uudelleen → Kirjaudu tunnuksillasi opiskelutilaan

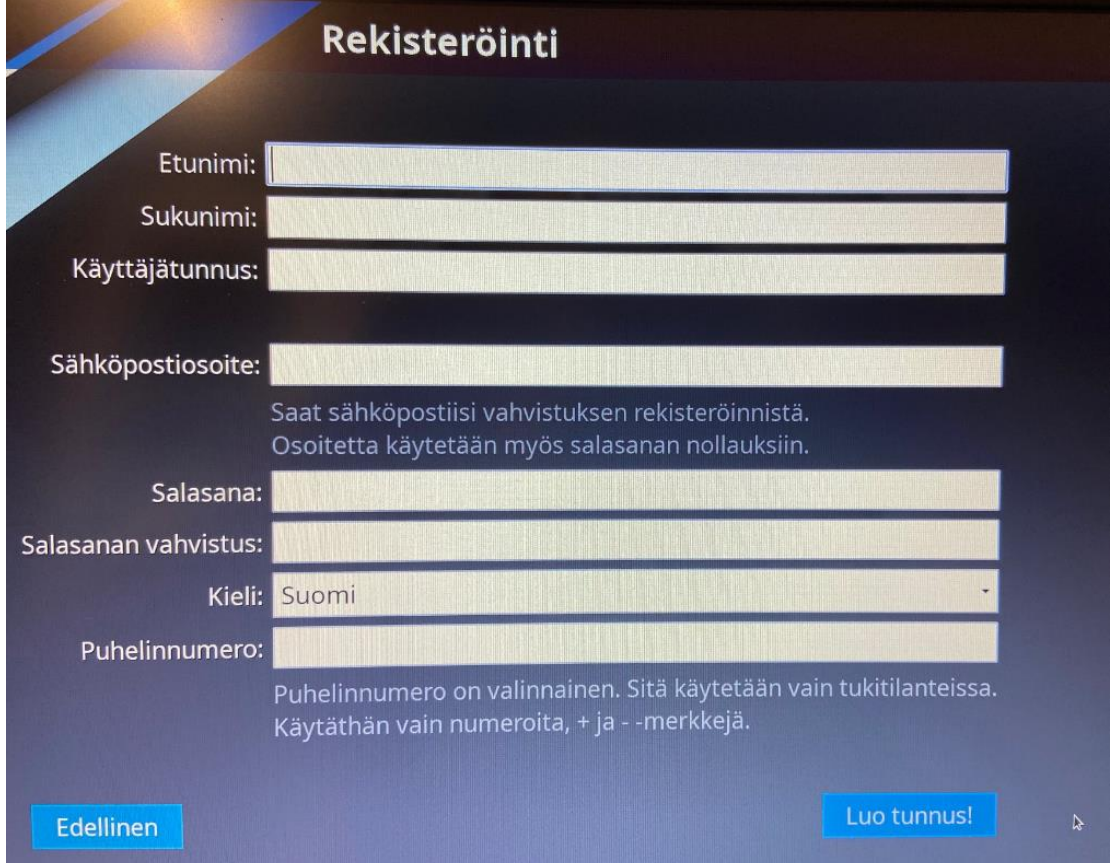

8. Kokeile rohkeasti mitä kaikkia ohjelmia ja muuta opiskelutilasta löytyy.

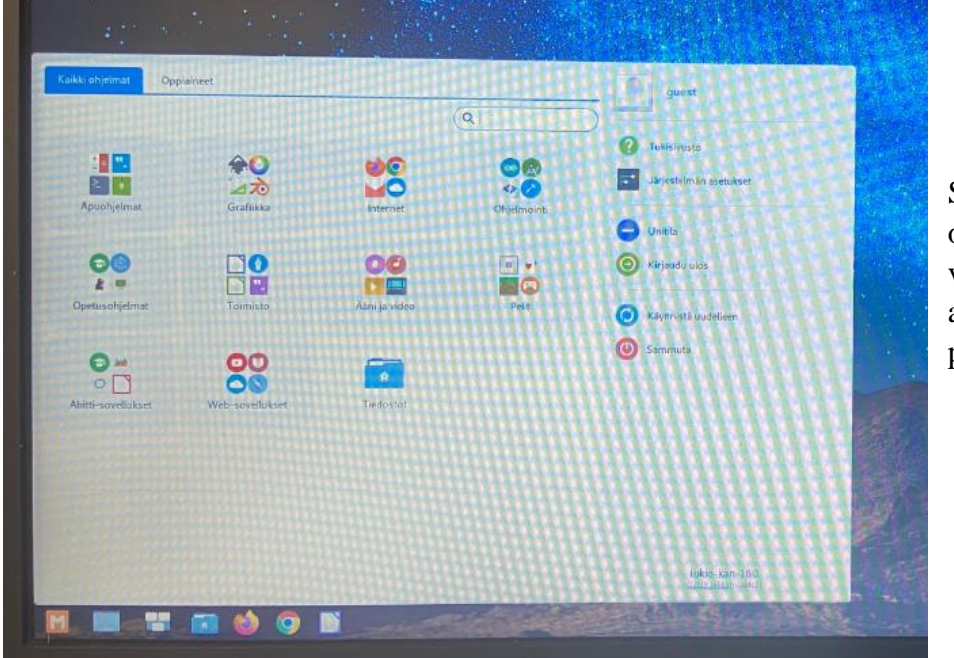

Suurin osa ohjelmista löytyy vasemman alareunan Mpainikkeen alta.

9. Koneen käynnistysvalikossa näkyvät vapaa-ajan tila ja koetila otetaan käyttöön myöhemmin opintojaksolla ICT01.

Vapaa-ajan tila on Windows-järjestelmä. Siellä ei ole kaikkia opiskelussa tarvittavia ohjelmia, mutta voit käyttää sitä halutessasi.

Koetilaa käytetään Abitti-kokeiden tekemiseen. Abitti on järjestelmä, jossa YO-kokeet pidetään. Järjestelmää käytetään monien opintojaksojen loppukokeissa ja välikokeissa, ei kaikissa. Jokaisen opintojakson opettaja antaa ohjeet omien kokeittensa teosta.

## Yleistä huomattavaa

Tutustu rohkeasti omaan opiskelijakannettavaasi. Koneen käyttöä harjoitellaan alussa ICT-kursseilla ja digipajaan olet aina tervetullut. Akuuteissa ongelmissa voit aina kysyä Arilta, Otsolta tai Jannelta apua.

Tarvitset konetta kaikilla oppitunneilla heti alusta alkaen.

Muista pitää koneestasi huolta, sillä olet siitä korvausvastuussa. Näytä myös huoltajillesi kone ja sen käyttösäännöt.

Kun koneeseesi tulee jokin vika tai se rikkoontuu, niin tuo se digipajaan. Asia tutkitaan ja siitä täytetään opettajan kanssa lomake.

Kaikki koulun koneet ovat identtisiä  $\rightarrow$  alkukiireiden jälkeen käy pyytämässä koulun kansliasta nimitarrasi, jonka liimaat kanteen.

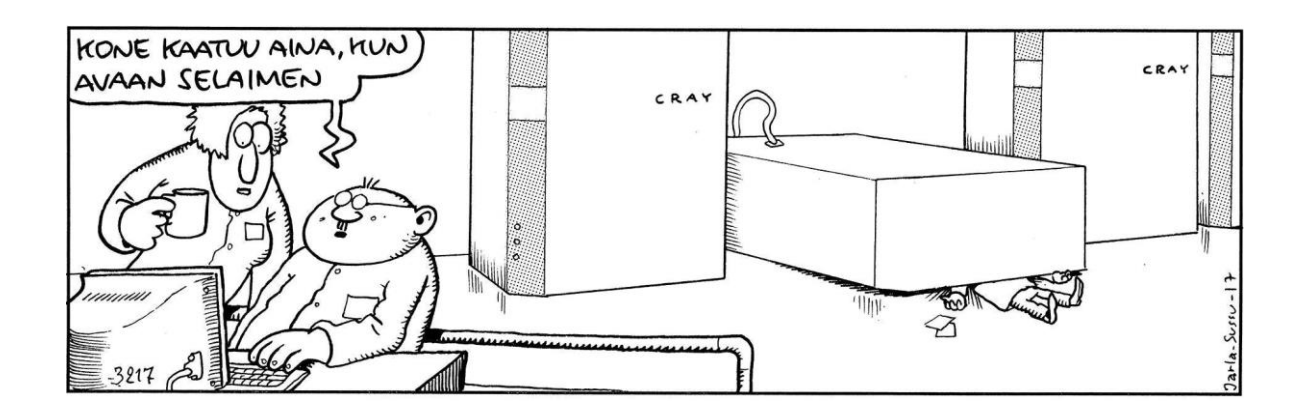